## Where Do I Enter Remarks/Comments on a Claim

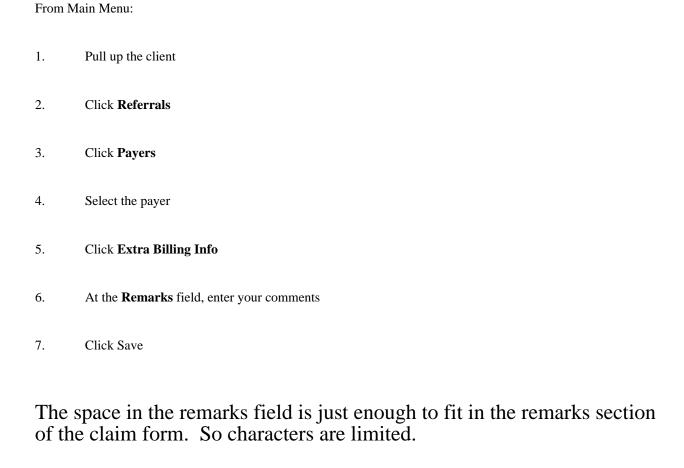

Knowledgebase

http://kb.barnestorm.biz/KnowledgebaseArticle50359.aspx